### WIKIPEDIA La enciclopedia libre **Graphics Interchange Format**

**Graphics Interchange Format** (en español «**Formato de Intercambio de Gráficos**») también llamado **Compuserve GIF** y más conocido como **GIF**, es un [formato gráfico](https://es.wikipedia.org/wiki/Formatos_gr%C3%A1ficos) digital utilizado ampliamente en la World Wide Web (WWW), tanto para [imágenes](https://es.wikipedia.org/wiki/Imagen) como para [animaciones.](https://es.wikipedia.org/wiki/Animaci%C3%B3n)

Creado por [CompuServe](https://es.wikipedia.org/wiki/CompuServe) en 1987 para dotar de un formato de Video en [color](https://es.wikipedia.org/wiki/Color) a sus áreas de descarga de archivos, sustituyó su anterior formato en blanco y negro [RLE.](https://es.wikipedia.org/wiki/RLE) GIF llegó a ser muy popular porque podía usar el [algoritmo de](https://es.wikipedia.org/wiki/Compresi%C3%B3n_de_datos) [compresión](https://es.wikipedia.org/wiki/Compresi%C3%B3n_de_datos) [LZW](https://es.wikipedia.org/wiki/LZW) —Lempel Ziv Welch—, que era más eficiente que el [algoritmo](https://es.wikipedia.org/wiki/Algoritmo) [Run-length](https://es.wikipedia.org/wiki/Run-length_encoding) [encoding](https://es.wikipedia.org/wiki/Run-length_encoding) o RLE usado por los formatos [PCX](https://es.wikipedia.org/wiki/PCX) y [MacPaint.](https://es.wikipedia.org/wiki/MacPaint) Por lo tanto imágenes de gran tamaño podían ser descargadas en un razonable periodo de tiempo, incluso con [módems](https://es.wikipedia.org/wiki/M%C3%B3dem) muy lentos.

GIF es un formato sin pérdida de calidad para imágenes con hasta 256 colores, limitados por una paleta restringida a ese número de colores. Por ese motivo, con imágenes con más de 256 colores —de [profundidad de color](https://es.wikipedia.org/wiki/Profundidad_de_color) superior a ocho—, la imagen debe adaptarse y reduce su cantidad de colores, lo que produce la consecuente pérdida de calidad.

# **Historia**

Los GIFs se extendieron gracias al navegador [Netscape](https://es.wikipedia.org/wiki/Netscape_Navigator) que permitía que se vieran. Si Netscape no hubiera integrado los GIF,

### **Graphics Interchange Format (GIF)**

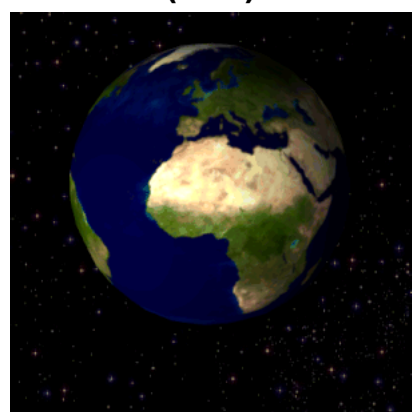

[1.](https://commons.wikimedia.org/wiki/File:Rotating_earth_(large).gif)-Animación GIF de la tierra en rotación. Nótese la [posterización](https://es.wikipedia.org/wiki/Posterizaci%C3%B3n) del gradiente azul debido a la restricción en

la paleta de colores.

**Desarrollador [CompuServe](https://es.wikipedia.org/wiki/CompuServe) Información general [Extensión de](https://es.wikipedia.org/wiki/Extensi%C3%B3n_de_archivo)** .gif **[Tipo de MIME](https://es.wikipedia.org/wiki/Multipurpose_Internet_Mail_Extensions)** image/gif

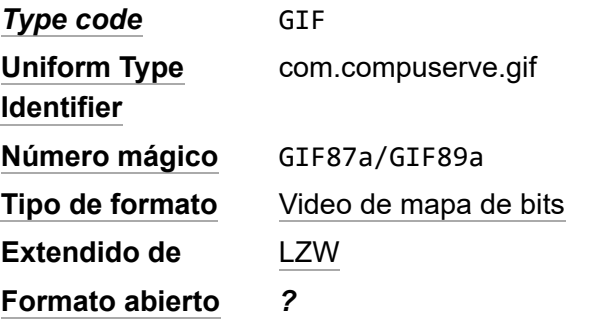

probablemente hubieran muerto en 1998. Fue en ese año cuando [CompuServe](https://es.wikipedia.org/wiki/CompuServe) fue comprada por [AOL](https://es.wikipedia.org/wiki/AOL) y dejó expirar la patente sobre ellos, por lo que el formato quedó liberado para el  $p$ úblico general. $\frac{1}{2}$  $\frac{1}{2}$  $\frac{1}{2}$ 

**[archivo](https://es.wikipedia.org/wiki/Extensi%C3%B3n_de_archivo)**

En los años 2000, cuando apareció Flash, un software que permitía crear animaciones más atractivas, potentes, que incluían audio y podían ser interactivas, los GIF quedaron en desuso. Paradójicamente, el software Flash está obsoleto, ya que las tabletas y teléfono inteligente como los [iPhone](https://es.wikipedia.org/wiki/IPhone) no lo reproducen. Si se hacen [banners](https://es.wikipedia.org/wiki/Banner) publicitarios en Flash y se quiere que estén desde otros móviles y no se pueden ver, se deja de usar. Las razones técnicas no son las únicas que justifican el repunte actual del uso del GIF, la funcionalidad, la gran aceptación social y potencia viral que tienen sumado a que son fáciles de ver, de reproducir, de compartir y de crear los hacen una herramienta gráfica comunicativa muy completa.[2](https://es.wikipedia.org/wiki/Graphics_Interchange_Format#cite_note-2)

En 2012, GIF se convirtió en la palabra del año al ser reconocida por el diccionario de [Oxford.](https://es.wikipedia.org/wiki/Oxford_English_Dictionary) Según Katherine Martin, responsable del diccionario, "el GIF ya no es solamente un medio de expresión de la cultura pop: se ha convertido en una herramienta para la investigación y el periodismo, y su identidad léxica se transforma y se mantiene".[3](https://es.wikipedia.org/wiki/Graphics_Interchange_Format#cite_note-3)

Un año después, en 2013, el creador del formato, [Steve Wilhite,](https://es.wikipedia.org/wiki/Steve_Wilhite) recogió el [Webby Award](https://es.wikipedia.org/wiki/Premios_Webby) a toda una vida y aprovechó el momento para hacer una importante revelación: en estos premios, el discurso no puede tener más de cinco palabras y Wilhite optó por proyectar las suyas en la pared: "Se pronuncia JIF, no GIF". Además, ese mismo año, Alex Chung y Hace Cooke fundaron la base de datos online Giphy, que permite a los usuarios compartir y buscar archivos de GIFs animados. Su idea surgió con la intención de transmitir información de forma rápida y más visual.[4](https://es.wikipedia.org/wiki/Graphics_Interchange_Format#cite_note-4)

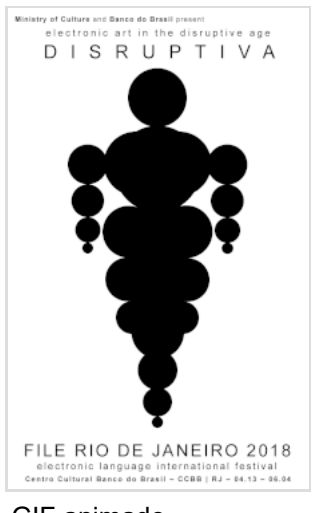

GIF animado.

En 2015, [Facebook](https://es.wikipedia.org/wiki/Facebook) añadió soporte para GIFs en su página y sus chats, aunque originalmente no dieran apoyo a este formato de comunicación.[5](https://es.wikipedia.org/wiki/Graphics_Interchange_Format#cite_note-5)

Actualmente, *[WhatsApp](https://es.wikipedia.org/wiki/WhatsApp)* ha incluido los GIFs en su plataforma, si bien, no son exactamente GIFs, sino archivos cortos de vídeo en formato MP4 sin sonido, a los que han llamado GIF por la popularidad de este formato.

## **Características**

- Una imagen GIF dispone de una paleta de 2 a 256 de colores [\(8 bits\)](https://es.wikipedia.org/wiki/8_bits). Cada color de la paleta tiene un valor RGB definido en un rango de [16,8 millones de colores,](https://es.wikipedia.org/wiki/Color_verdadero) pero el número máximo de colores que pueden aparecer en la imagen son 25[6](https://es.wikipedia.org/wiki/Graphics_Interchange_Format#cite_note-:1-6).<sup>6</sup>
- Admite transparencia binaria, es decir, sólo admite transparencia total o colores opacos. Este tipo de transparencia no requiere de un canal adicional y se realiza simplemente marcando un color de la paleta 100 % transparente.
- Otra característica por la que se conoce especialmente a este formato es por permitir animaciones, con loop o sin loop.
- Para su compresión utilizan el algoritmo [LZW](https://es.wikipedia.org/wiki/LZW) entre otros.
- Admite [entrelazado](https://es.wikipedia.org/wiki/Entrelazado_(mapas_de_bits)) para la carga gradual de la imagen en conexiones lentas.

### **Usos**

Las imágenes en formato GIF se han utilizado en la web de forma masiva. Su principal utilidad sigue siendo el despliegue de imágenes animadas y [banner publicitarios](https://es.wikipedia.org/wiki/Banner) para páginas web, por ser el único formato soportado por navegadores antiguos que permita dicho efecto.

No obstante, han aparecido formatos de imagen mucho más eficientes, completos y ligeros, y el GIF ha perdido poco a poco su popularidad.[7](https://es.wikipedia.org/wiki/Graphics_Interchange_Format#cite_note-7)

La [Oxford University Press](https://es.wikipedia.org/wiki/Oxford_University_Press) afirma que el formato se ha convertido en una herramienta con aplicaciones serias y aplicada en campos de investigación y periodismo.

### **Patentes**

[Unisys,](https://es.wikipedia.org/wiki/Unisys) propietario de la patente del algoritmo [LZW](https://es.wikipedia.org/wiki/LZW) que se utiliza en el formato GIF reclamó durante años el pago de [regalías](https://es.wikipedia.org/wiki/Regal%C3%ADa) por su uso. [CompuServe,](https://es.wikipedia.org/wiki/CompuServe) al desarrollar el formato, no sabía que el algoritmo LZW estaba cubierto por una patente. Debido a esto, cualquier programa capaz de abrir o guardar archivos GIF comprimidos con LZW debía cumplir con sus exigencias. Es necesario recalcar que el formato GIF puede utilizar otros métodos de compresión no cubiertos por patentes, como el método Run-length encoding. $6$ 

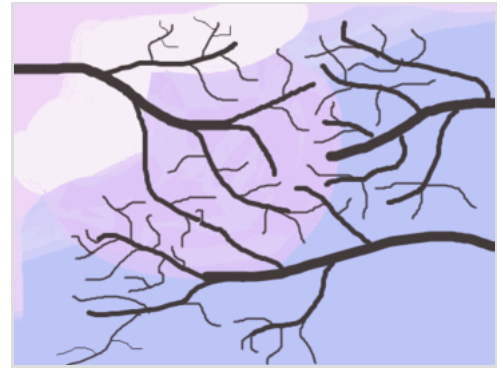

Animación ejemplar del [cerezo en flor.](https://es.wikipedia.org/wiki/Sakura_(cerezo))

Por esta razón aparecieron alternativas libre de regalías como el [PNG](https://es.wikipedia.org/wiki/Portable_Network_Graphics) con mayores calidad de imagen y mejores ratios de compresión.

# **GIF en las redes sociales**

Las redes sociales como [Google Plus](https://es.wikipedia.org/wiki/Google_Plus) (actualmente en desuso) que permiten las animaciones han hecho que el gif animado vuelva a ser un formato muy utilizado por su sencillez de edición y poco peso frente a los vídeos.[8](https://es.wikipedia.org/wiki/Graphics_Interchange_Format#cite_note-Google_y_Twitter_recuperan_la_moda_de_las_im%C3%A1genes_GIF-8)

Recientemente, redes sociales como [Telegram,](https://es.wikipedia.org/wiki/Telegram)<sup>[9](https://es.wikipedia.org/wiki/Graphics_Interchange_Format#cite_note-Telegram_GIF_Revolution-9)</sup> Twitter y Facebook y WhatsApp se han sumado y han incluido la posibilidad de usar imágenes GIF en sus servicios. Su popularidad también llega hasta webs dedicadas a este tipo de imágenes como GIPHY, que cosecha puestos privilegiados (322) en el ranking Alexa.

Plataformas como Tumblr y Giphy son famosas por permitir acceso a gifs de infinidad de temas, permitiendo a los usuarios cargar, descargar y hasta crear sus propios gifs.

### **GIF en WhatsApp**

Actualmente, los GIF se han extendido de tal manera que incluso se utilizan para responder mensajes, y este es el caso de la aplicación de mensajería instantánea WhatsApp. La aplicación habilitó el envío de estos en la versión beta v2.17.6<sup>[10](https://es.wikipedia.org/wiki/Graphics_Interchange_Format#cite_note-10)</sup> de una manera rápida y fácil: se trata de abrir la pestaña del emoticono en la parte izquierda de la pantalla. Una vez se abre la selección de emoticonos, en la parte inferior se encuentra el símbolo GIF. Al seleccionarlo, se puede elegir de entre una gran lista de emoticonos e incluso hay una barra de búsqueda para encontrar el GIF más adecuado. $11$ 

#### **GIF en Instagram**

En febrero de 2018 se incorporó una nueva función en Instagram, concretamente en los ["Instagram](https://es.wikipedia.org/wiki/Instagram) stories". Se añadió una nueva opción donde había las opciones de ubicación, hashtag, hora, temperatura, encuestas...<sup>[12](https://es.wikipedia.org/wiki/Graphics_Interchange_Format#cite_note-12)</sup> Lo hicieron a través de Giphy una web que reúne estas animaciones desde hace tiempo. Se encarga de controlar los GIF's, censurar aquellos que son impropios y permitir los que no tienen contenido molesto para los usuarios. Recientemente, un GIF se saltó el filtro de Giphy y salió a la luz un GIF de carácter racista. Como consecuencia se censuró el uso de GIF's en esta red social. Una vez aseguraron que se había añadido otro nivel de moderación en el filtro y tomaron las medidas necesarias para que no volviera a pasar, se volvió a permitir el uso de GIF's en Instagram.<sup>[13](https://es.wikipedia.org/wiki/Graphics_Interchange_Format#cite_note-13)</sup>

### **GIF en Telegram**

La función de GIF en *Telegram* se incorporó en 2016.<sup>[14](https://es.wikipedia.org/wiki/Graphics_Interchange_Format#cite_note-:0-14)</sup> Inicialmente fue con el bot @gif y más adelante dentro las [opciones de adjuntos.](https://es.wikipedia.org/wiki/Anexo:Caracter%C3%ADsticas_de_Telegram_Messenger#Adjuntos)<sup>[15](https://es.wikipedia.org/wiki/Graphics_Interchange_Format#cite_note-15)</sup> El servicio para compartir contenido es Giphy y usa codificación MP4.[14](https://es.wikipedia.org/wiki/Graphics_Interchange_Format#cite_note-:0-14)

## **GIFs en la comunicación**

Aunque tengamos la opción de transmitir la misma idea con un pequeño vídeo, o con una frase, un GIF presenta unas ventajas técnicas y a tener en cuenta: dinamiza la comunicación, tiene una reproducción inmediata, facilita la retención visual, y produce un impacto emocional. [*[cita requerida](https://es.wikipedia.org/wiki/Wikipedia:Verificabilidad)*]

#### **GIF en los medios de comunicación**

La primera revista en atreverse a publicar una portada que incluía un gif animado, fue la norteamericana *[TIME](https://es.wikipedia.org/wiki/Time)*, que tras la presentación por parte de [Apple](https://es.wikipedia.org/wiki/Apple) de sus nuevos modelos de [iPhone](https://es.wikipedia.org/wiki/IPhone) y [Apple Watch](https://es.wikipedia.org/wiki/Apple_Watch) el 9 de septiembre de 2014, construyó una portada alrededor de un artículo que nos hablaba sobre como Apple está invadiendo nuestros cuerpos. La imagen que se escogió para ilustrar dicho artículo en sus versiones digitales fue la de una muñeca humana en la que parpadeaban gráficos y números: un GIF. Su versión en papel era igual pero sin movimiento. Unos días después de esta publicación, el 29 de septiembre de 2014, la revista *[New](https://es.wikipedia.org/wiki/The_New_Yorker) [Yorker](https://es.wikipedia.org/wiki/The_New_Yorker)* presentó una portada animada en su página web y su aplicación móvil. La imagen constaba simplemente de un taxi neoyorquino con el [Empire State](https://es.wikipedia.org/wiki/Empire_State_Building) de fondo y unas gotas de lluvia que se deslizaban por la pantalla.

Hoy en día por ejemplo, lectores de todas las ediciones internacionales del [Huffington Post](https://es.wikipedia.org/wiki/The_Huffington_Post) están acostumbrados a las noticias que incluyen GIFS y a su aparición en la portada. Incluso medios de comunicación más tradicionales como podría ser *[The New York Times](https://es.wikipedia.org/wiki/The_New_York_Times)* ha trabajado con ellos.[16](https://es.wikipedia.org/wiki/Graphics_Interchange_Format#cite_note-16)

# **Véase también**

- **[Comparación técnica entre PNG y GIF](https://es.wikipedia.org/wiki/PNG#Comparaci%C3%B3n_con_GIF)**
- [Cinemagrafía,](https://es.wikipedia.org/wiki/Cinemagraf%C3%ADa) una fotografía parcialmente animada normalmente en formato GIF

## **Referencias**

- 1. Jones, Brandon. [«The History of the GIF in Honor of Its Birthday» \(https://www.psafe.com/e](https://www.psafe.com/en/blog/history-gif-honor-birthday/) [n/blog/history-gif-honor-birthday/\)](https://www.psafe.com/en/blog/history-gif-honor-birthday/) (en inglés). psafe.com. Consultado el 3 de junio de 2020.
- 2. [«GIF vs. FLASH Files for Online Advertising» \(http://www.eyelight.com/article/gif-vs-flash-file](http://www.eyelight.com/article/gif-vs-flash-files-for-online-advertising) [s-for-online-advertising\).](http://www.eyelight.com/article/gif-vs-flash-files-for-online-advertising) *Eyelight*. Consultado el 3 de junio de 2020.
- 3. Lopez Michelone, Manuel. [«La palabra del año: GIF» \(https://www.unocero.com/noticias/la-p](https://www.unocero.com/noticias/la-palabra-del-ano-gif/) [alabra-del-ano-gif/\).](https://www.unocero.com/noticias/la-palabra-del-ano-gif/) Unocero. Consultado el 3 de junio de 2020.
- 4. [«GIF inventor Steve Wilhite says it should be pronounced 'jif'](https://www.independent.co.uk/life-style/gadgets-and-tech/news/gif-inventor-steve-wilhite-says-it-should-be-pronounced-jif-8626882.html) [» \(https://www.independent.c](https://www.independent.co.uk/life-style/gadgets-and-tech/news/gif-inventor-steve-wilhite-says-it-should-be-pronounced-jif-8626882.html) [o.uk/life-style/gadgets-and-tech/news/gif-inventor-steve-wilhite-says-it-should-be-pronounce](https://www.independent.co.uk/life-style/gadgets-and-tech/news/gif-inventor-steve-wilhite-says-it-should-be-pronounced-jif-8626882.html) [d-jif-8626882.html\).](https://www.independent.co.uk/life-style/gadgets-and-tech/news/gif-inventor-steve-wilhite-says-it-should-be-pronounced-jif-8626882.html) 22 de mayo de 2013. Consultado el 3 de junio de 2020.
- 5. McHugh, Molly. [«You Can Finally, Actually, Really, Truly Post GIFs on Facebook» \(https://ww](https://www.wired.com/2015/05/real-gif-posting-on-facebook/) [w.wired.com/2015/05/real-gif-posting-on-facebook/\).](https://www.wired.com/2015/05/real-gif-posting-on-facebook/) *WIRED* (en inglés estadounidense).

Consultado el 27 de febrero de 2017.

- 6. W3C, ed. (31 de julio de 1990). [«Graphics Interchange Format. Version 89a.» \(https://ww](https://www.w3.org/Graphics/GIF/spec-gif89a.txt) [w.w3.org/Graphics/GIF/spec-gif89a.txt\)](https://www.w3.org/Graphics/GIF/spec-gif89a.txt) (en inglés).
- 7. [«Historical yearly trends in the usage statistics of image file formats for websites» \(https://w3](https://w3techs.com/technologies/history_overview/image_format/all/y) [techs.com/technologies/history\\_overview/image\\_format/all/y\).](https://w3techs.com/technologies/history_overview/image_format/all/y)
- 8. [«Google y Twitter recuperan la moda de las imágenes GIF» \(http://tecnologia.elpais.com/tec](http://tecnologia.elpais.com/tecnologia/2013/03/27/actualidad/1364379606_995600.html) [nologia/2013/03/27/actualidad/1364379606\\_995600.html\).](http://tecnologia.elpais.com/tecnologia/2013/03/27/actualidad/1364379606_995600.html) Consultado el 27 de marzo de 2013.
- 9. [«GIF Revolution» \(https://telegram.org/blog/gif-revolution\).](https://telegram.org/blog/gif-revolution) Consultado el 4 de enero de 2016.
- 10. Ghoshal, Abhimanyu (11 de enero de 2017). [«WhatsApp for Android now lets you search](https://thenextweb.com/apps/2017/01/11/whatsapp-now-lets-you-send-giphy-gifs-on-android/) [and send Giphy GIFs» \(https://thenextweb.com/apps/2017/01/11/whatsapp-now-lets-you-se](https://thenextweb.com/apps/2017/01/11/whatsapp-now-lets-you-send-giphy-gifs-on-android/) [nd-giphy-gifs-on-android/\).](https://thenextweb.com/apps/2017/01/11/whatsapp-now-lets-you-send-giphy-gifs-on-android/) *The Next Web* (en inglés estadounidense). Consultado el 14 de diciembre de 2018.
- 11. To, James Peckham How. [«How to send GIFs in WhatsApp on Android and iOS» \(https://ww](https://www.techradar.com/how-to/how-to-send-gifs-in-whatsapp-on-android-and-ios) [w.techradar.com/how-to/how-to-send-gifs-in-whatsapp-on-android-and-ios\).](https://www.techradar.com/how-to/how-to-send-gifs-in-whatsapp-on-android-and-ios) *TechRadar* (en inglés británico). Consultado el 14 de diciembre de 2018.
- 12. Gaceta, La. [«Instagram sacó la opción de poner GIFs en las stories» \(https://www.lagacet](https://www.lagaceta.com.ar/nota/763745/me-gusta/instagram-saco-opcion-poner-gifs-stories.html) [a.com.ar/nota/763745/me-gusta/instagram-saco-opcion-poner-gifs-stories.html\).](https://www.lagaceta.com.ar/nota/763745/me-gusta/instagram-saco-opcion-poner-gifs-stories.html) *www.lagaceta.com.ar*. Consultado el 14 de diciembre de 2018.
- 13. Gándara, Ana (30 de marzo de 2018). [«¡Buenas noticias! Los GIFS han vuelto a Instagram](https://www.vogue.es/living/articulos/instagram-stories-gifs-giphy-vuelven/34017) [Stories» \(https://www.vogue.es/living/articulos/instagram-stories-gifs-giphy-vuelven/34017\).](https://www.vogue.es/living/articulos/instagram-stories-gifs-giphy-vuelven/34017) *Vogue*. Consultado el 14 de diciembre de 2018.
- 14. [«GIF Revolution» \(https://telegram.org/blog/gif-revolution\).](https://telegram.org/blog/gif-revolution) *Telegram*. 4 de enero de 2016. Consultado el 19 de abril de 2019.
- 15. [«Telegram's new inline bots make it easy to send Giphy, YouTube, Wikipedia, IMDb content»](https://venturebeat.com/2016/01/04/telegrams-new-inline-bots-make-it-easy-to-send-giphy-youtube-wikipedia-imdb-content/) [\(https://venturebeat.com/2016/01/04/telegrams-new-inline-bots-make-it-easy-to-send-giphy](https://venturebeat.com/2016/01/04/telegrams-new-inline-bots-make-it-easy-to-send-giphy-youtube-wikipedia-imdb-content/)[youtube-wikipedia-imdb-content/\).](https://venturebeat.com/2016/01/04/telegrams-new-inline-bots-make-it-easy-to-send-giphy-youtube-wikipedia-imdb-content/) *VentureBeat* (en inglés estadounidense). 4 de enero de 2016. Consultado el 19 de abril de 2019.
- 16. Elena Santos. [«Larga vida al GIF: el formato más hortera es ahora el rey de internet» \(http://](http://www.huffingtonpost.es/2014/10/26/formato-gif_n_5981802.html) [www.huffingtonpost.es/2014/10/26/formato-gif\\_n\\_5981802.html\).](http://www.huffingtonpost.es/2014/10/26/formato-gif_n_5981802.html) *El Huffington Post*. Consultado el 26 de febrero de 2017.
	- [«Premian al creador del formato GIF durante los Webby Awards» \(http://www.redusers.co](http://www.redusers.com/noticias/premian-al-creador-del-formato-gif-durante-los-webby-awarads/) [m/noticias/premian-al-creador-del-formato-gif-durante-los-webby-awarads/\).](http://www.redusers.com/noticias/premian-al-creador-del-formato-gif-durante-los-webby-awarads/) mayo de 2013. Consultado el 23 de mayo de 2013.

## **Bibliografía**

W3.org. [«Cover Sheet for the GIF89a Specification» \(https://www.w3.org/Graphics/GIF/spec](https://www.w3.org/Graphics/GIF/spec-gif89a.txt)[gif89a.txt\)](https://www.w3.org/Graphics/GIF/spec-gif89a.txt) (en inglés). W3.org. Consultado el 3 de junio de 2020.

### **Enlaces externos**

▪ [Wikimedia Commons](https://es.wikipedia.org/wiki/Wikimedia_Commons) alberga una galería multimedia sobre **[Graphics Interchange](https://commons.wikimedia.org/wiki/Animation) [Format](https://commons.wikimedia.org/wiki/Animation)**.

Obtenido de [«https://es.wikipedia.org/w/index.php?title=Graphics\\_Interchange\\_Format&oldid=157627821»](https://es.wikipedia.org/w/index.php?title=Graphics_Interchange_Format&oldid=157627821)